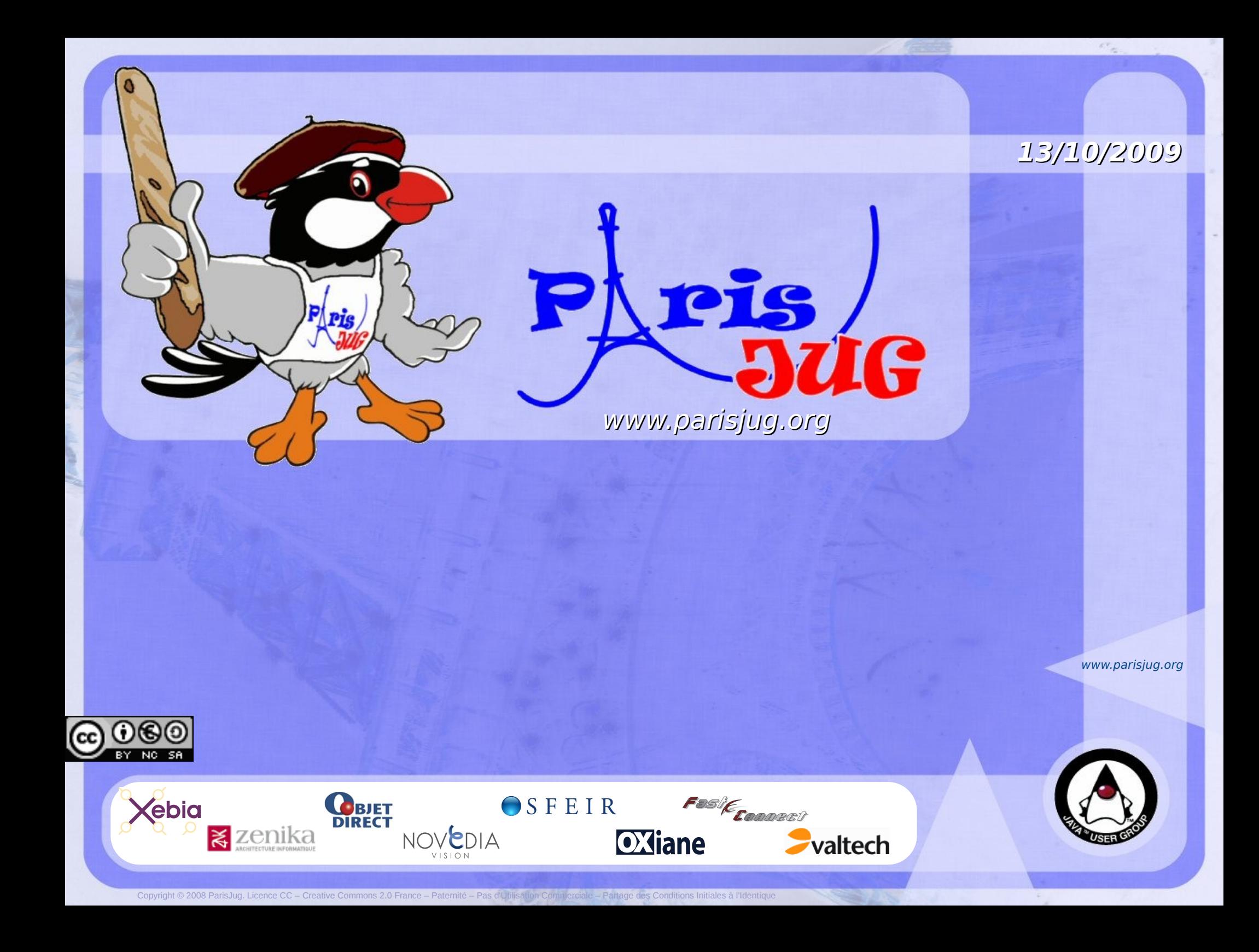

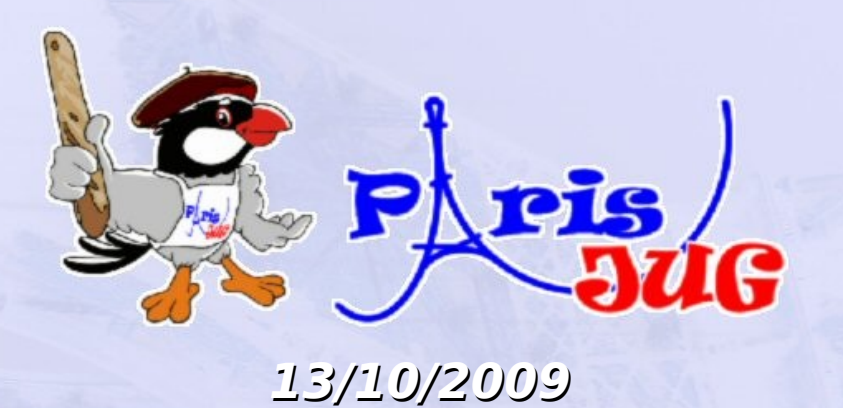

**Servlet 3.0** Présentation et Nouveautés

Rémy Maucherat Pr. Software Engineer Red Hat

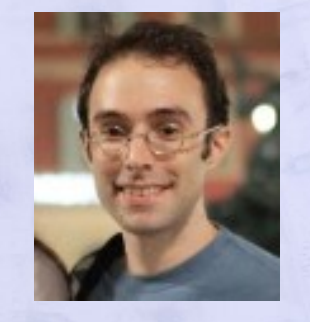

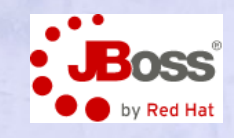

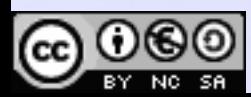

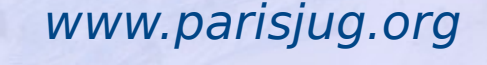

Pas d'Utilisation Commerciale – Partage des Conditions In

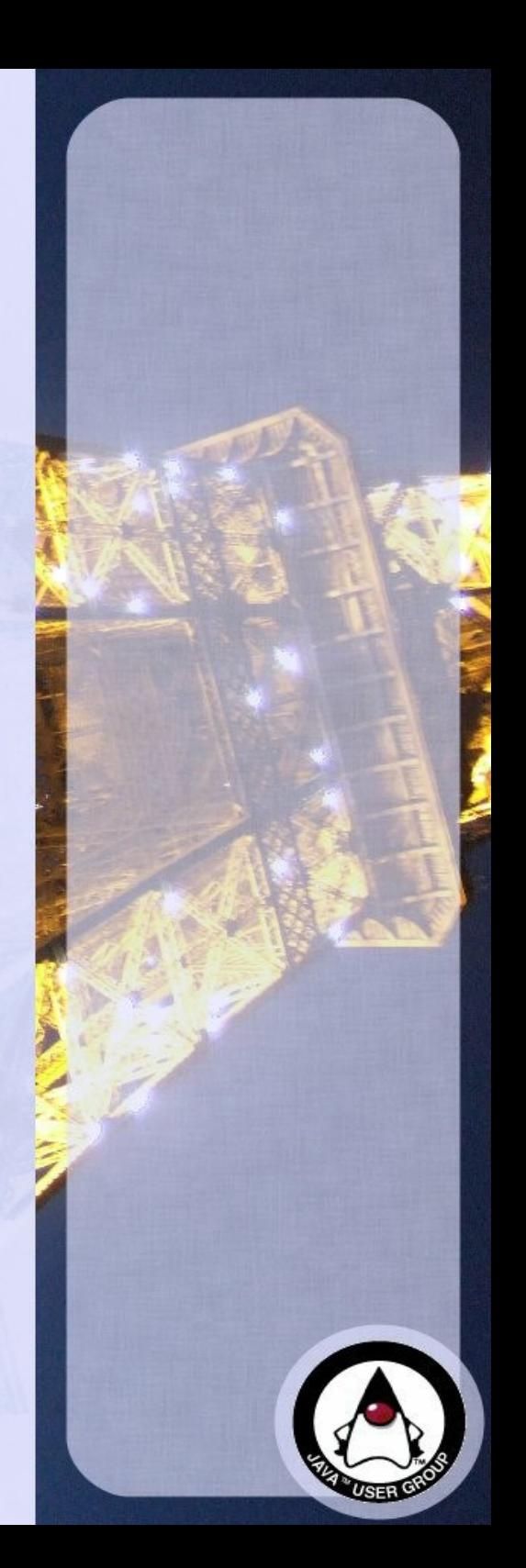

### **Intervenant**

#### **Rémy Maucherat**

- Débute avec des Servlets en 99
- Committer dans Tomcat depuis 2000
- Membre de l'ASF
- Employé chez JBoss, reponsable de l'implémentation des APIs Servlets & JSP
- Membre de l'EG de JSR 315 (Servlets 3.0)
- Développement de JBoss Web 3 en cours ...

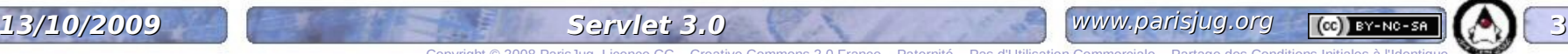

## **Sommaire**

#### **Présentation**

#### **Servlets 3.0 en détail**

- Annotations, Fragments et Ordre
- Async
- API de configuration
- Overlays, sécurité, libraries partagées, JSP, etc

#### **Conclusion**

**Questions / Réponses**

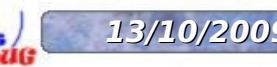

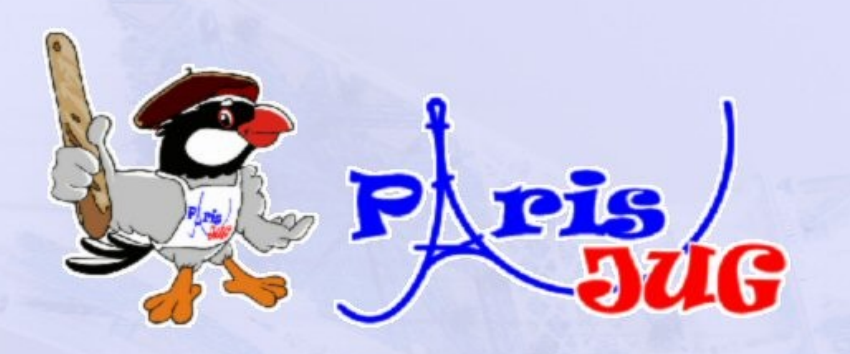

## **Présentation**

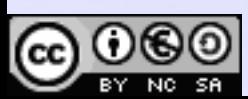

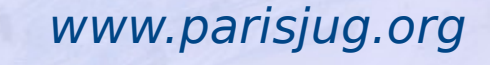

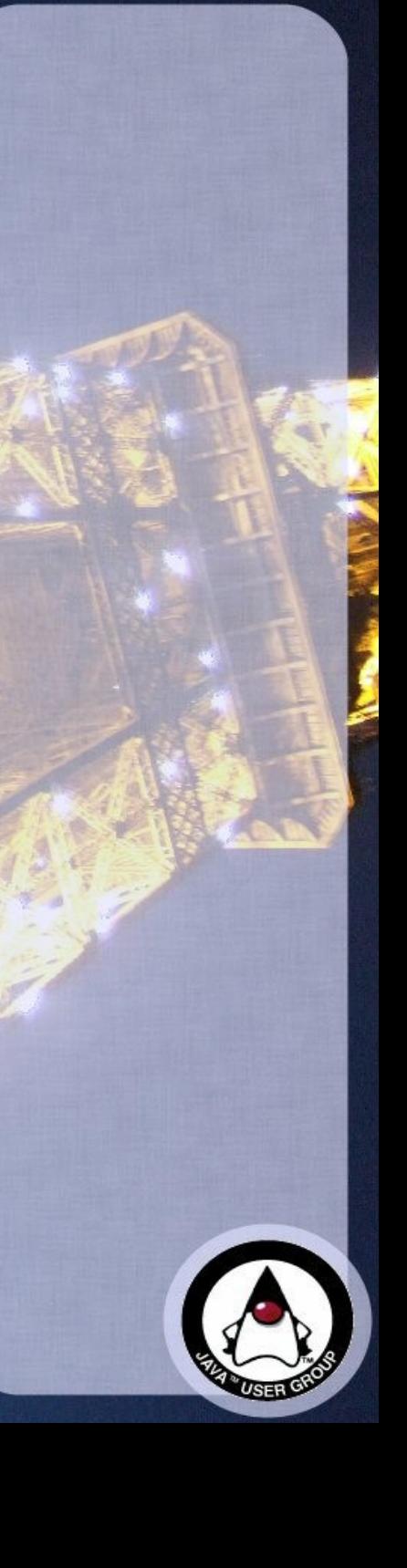

### **Besoins**

- **Intégration de frameworks**
- **Programmation de Servlets**
- **Meilleure scalabilité**
- **Sécurité peu flexible**
- **Bibliothèques partagées**
- **Et le reste ...**

## **Intégration**

- **Objectif: ne pas éditer web.xml**
- **Mécanismes d'intégration**
	- Ajouts de Servlets, filtres, listeners
	- Configuration de sécurité
	- Interfaces d'administration

## **Programmation**

- **Objectif: toujours pas de web.xml**
- **Annotations**
- **Utiliser la sécurité du container**

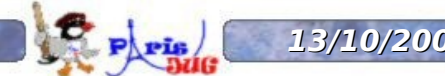

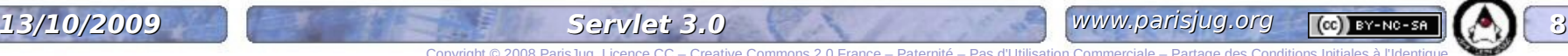

## **Scalabilité**

- **Objectif: pouvoir gérer des opérations longues**
- **Ajout de possibilités d'utilisation asynchrones**

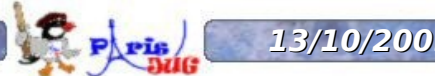

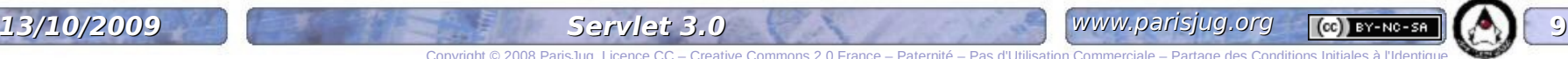

## **Bibliothèques partagées**

- **Objectif: zone grise auparavant, augmenter la portabilité**
- **Possibilité d'intégration portable entre containers**
- **Ajouts pour l'intégration d'un container JSP**

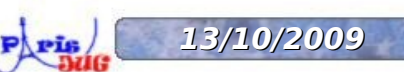

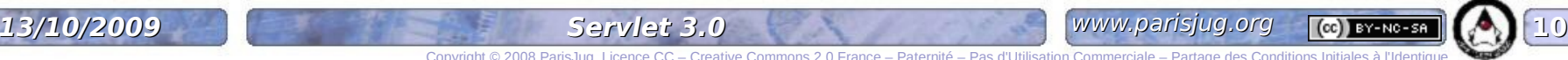

### **Le reste**

- **Objectif: ajouts de fonctions « propriétaires » usuelles**
- **Envoi de fichiers**
- **Configuration de la gestion des sessions**
- **Intégration avec JSP**

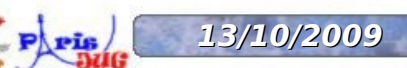

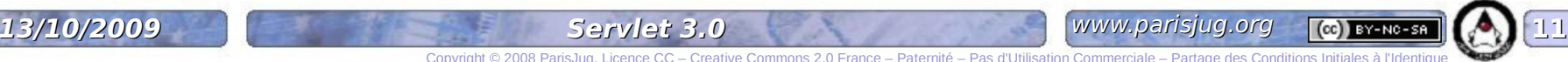

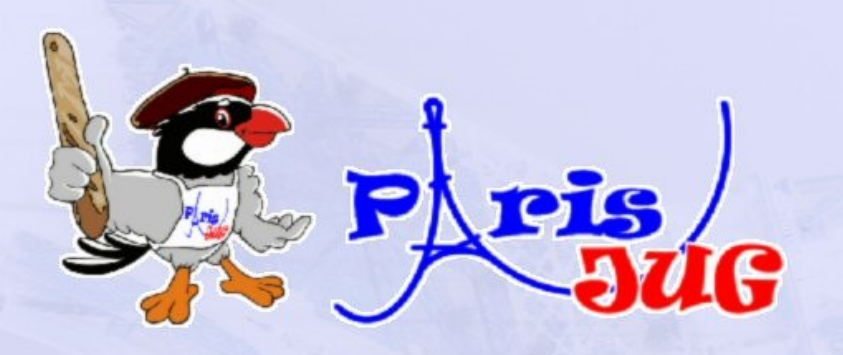

## **Annotations, Fragments et ordre**

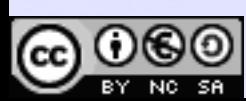

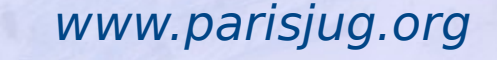

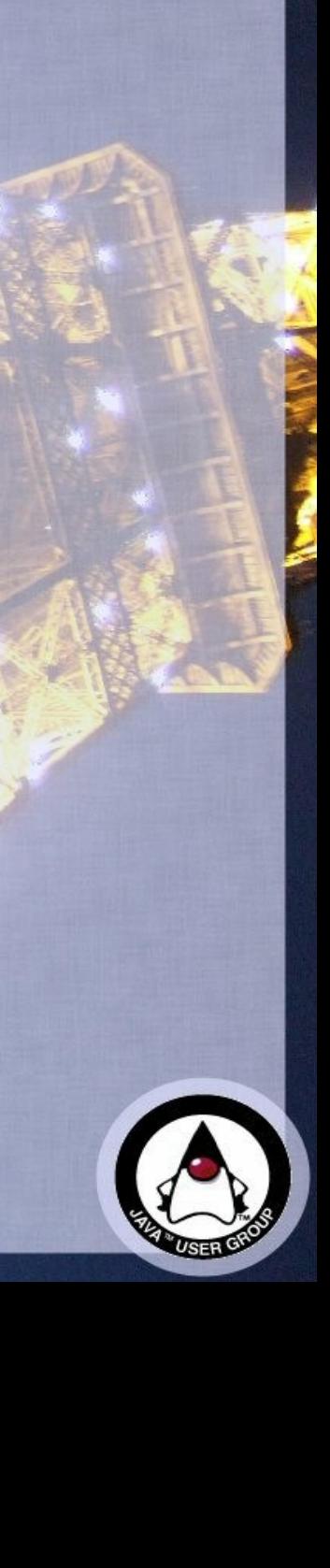

## **@WebServlet**

- **Définit un Servlet**
- **Définit le mapping du Servlet**
- **Configuration: load-on-startup, init-params, etc**

```
@WebServlet(name="MonServlet", urlPatterns={"/path1", "/path2"})
public class MonServlet extends HttpServlet{
     public void doGet(HttpServletRequest req, HttpServletResponse
Res) {
        ........
     }
}
```
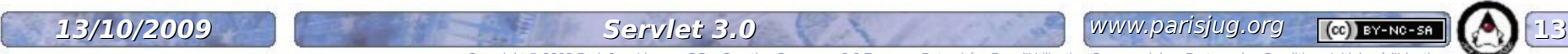

## **@WebFilter**

#### **Définit un filtre**

- **Définit mapping (urlPatterns, servletNames, dispatcherTypes)**
- **Configration des initParams**

```
@WebFilter("/path")
public class MonFiltre implements Filter {
      public void doFilter(HttpServletRequest req, HttpServletResponse
res)
\overline{\phantom{a}} ...
 }
}
```
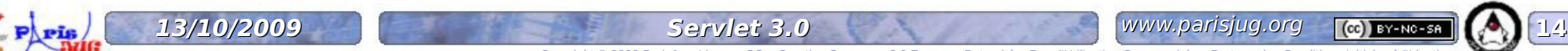

## **@WebListener**

#### **Définit un listener**

**Sur tous les types de listeners**

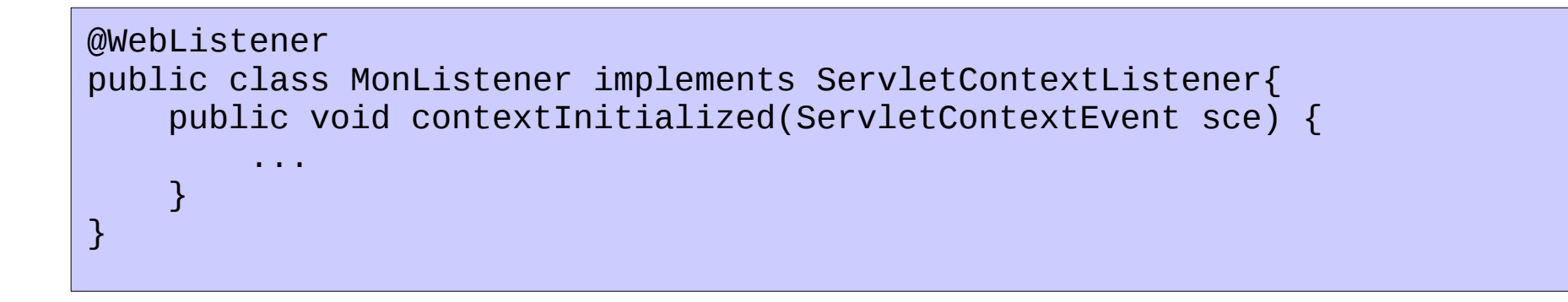

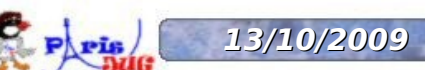

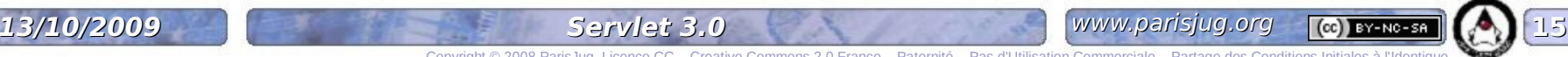

## **@ServletSecurity**

- **Définit des contraintes de sécurité**
- **Attention: attaché à une classe !**
- **Assez intuitif**

@WebServlet(name="MonServlet", urlPatterns={"/path1", "/path2"}) @ServletSecurity(@HttpConstraint(rolesAllowed={"user", "guest"}), httpMethodConstraints=@HttpMethodConstraint("POST", rolesAllowed={"admin"})) public class MonServlet extends HttpServlet ........

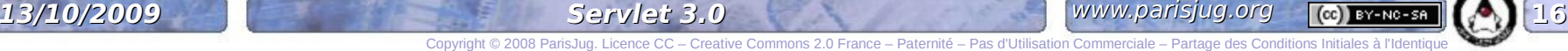

## **@MultipartConfig**

#### **Sur un Servlet**

- **Configuration des fonctions d'envoi de fichiers**
- **Voir API correspondante**

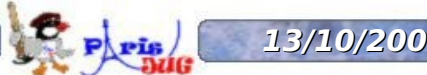

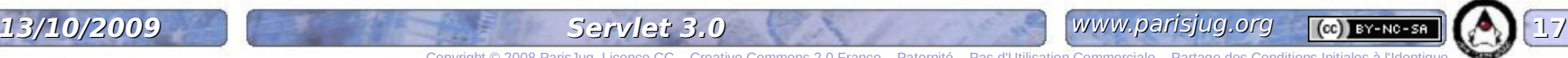

## **Fragments**

- **Dans les JAR de /WEB-INF/lib**
- **/META-INF/web-fragment.xml**
- **Similaire à web.xml**
- **Element racine <web-fragment> au lieu de <web-app>**
- **Fusionné dans web.xml suivant un ordre configurable**
- **Nom logique associé au fragment (élément <name>)**

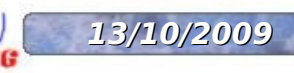

## **Ordre absolu**

#### **Dans web.xml, élément <absolute-ordering>**

- **Liste de noms de fragments**
- **Element spécial <others/>**

<web-app> <name>MonApplication</name> <absolute-ordering> <name>Fragment2</name> <name>Fragment1</name> <others/> <name>Fragment3</name> </absolute-ordering> .... </web-app>

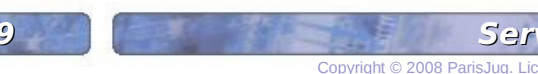

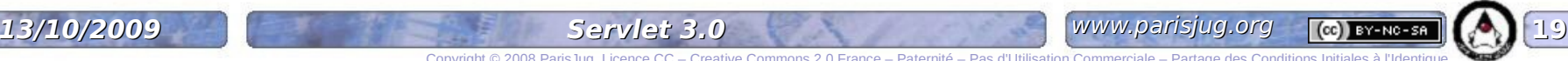

## **Ordre relatif**

- **Dans les fragments, élément <ordering>**
- **Définit l'ordre relatif par rapport aux autres noms de fragments**
- **Element spécial <others/>**

```
<web-fragment>
   <name>A</name>
   <ordering>
     <after><others/></after>
     <before><name>C</name></before>
  </ordering>
 ....
</web-fragment>
```
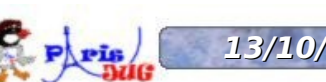

### **Overlays**

- **Ressources statiques incluses dans les JARs**
- **Dans /META-INF/resources (ex: /META-INF/resources/test.gif correspond à /test.gif)**
- **Fonctionne avec ServletContext.getResource, getResourceAsStream et getResourcePaths**
- **Utilisation possibles:**
	- interfaces de monitoring, management, etc
	- packaging d'images ou de css

**13/10/2009 CONFIDENTIAL Servlet 3.0** WWW.parisjug.org **CC) BY-NC-SA** 21

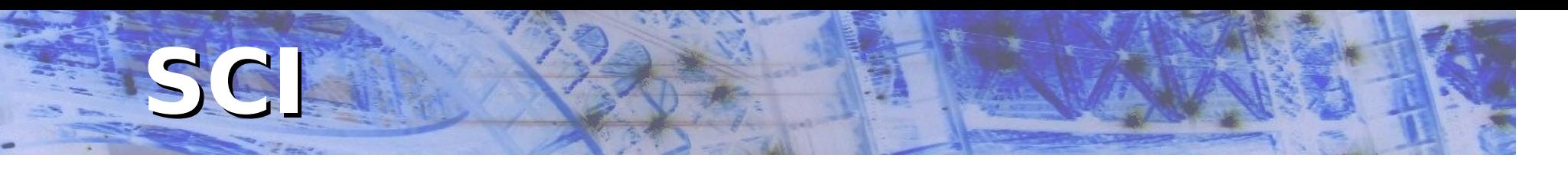

- **JAR service: javax.servlet.ServletContainerInitializer**
- **Charge la classe désignée**
- **Appelle onStartup de la classe au démarrage de l'application**
- **Permet l'intégration de libraries partagées**

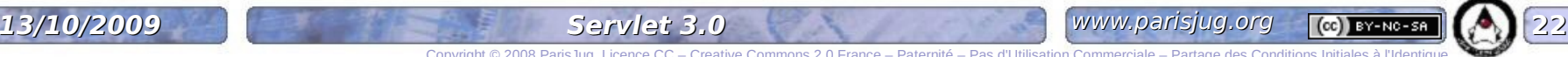

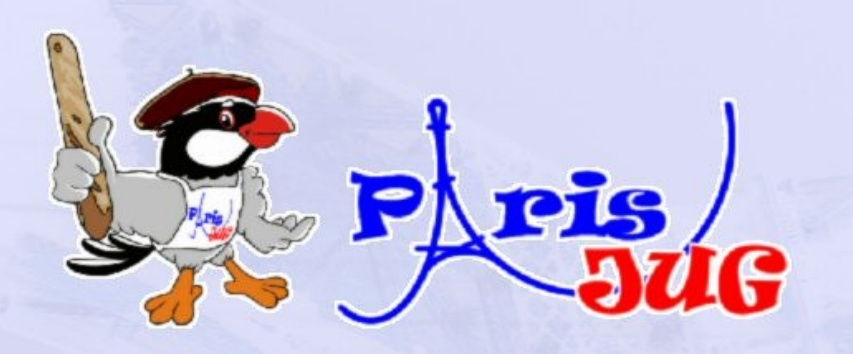

## **Async**

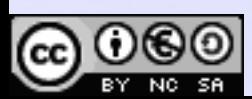

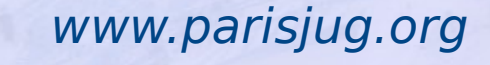

## **Principe**

- **Permet de démarrer un processus asynchrone**
- **Ensuite, d'utiliser un callback du container**
- **... qui va réinvoquer un Servlet pour finir le traitement**
- **Avantage: meilleure scalabilité**
- **Attention: ceci n'est pas de l'IO non bloquante, ni spécifique à HTTP (et peut fonctionner avec java.io, AJP, etc)**

**13/10/2009 CONFIDENTIAL Servlet 3.0** WWW.parisjug.org **CC) BY-NC-SA** 24

## **ServletRequest.startAsync**

- **startAsync met le container en mode asynchrone**
- **Retourne un AsyncContext**
	- configuration
	- réinvocation ultérieure
- **Requête toujours active quand le Servlet rend la main**
- **N'utilise pas de thread pendant que la requête est inactive**

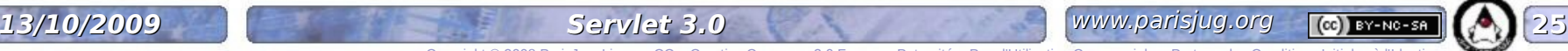

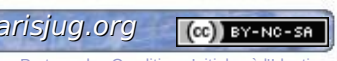

## **AsyncContext**

#### **Utilisé pour réinvoquer la requête**

- vers le même Servlet
- vers un autre Servlet
- **ServletRequest et ServletResponse wapping autorisés**
- **En principe appelé à partir de manière asynchrone**
- **Permet de spécifier des listeners pour nettoyer les objets à la fin de la requête**

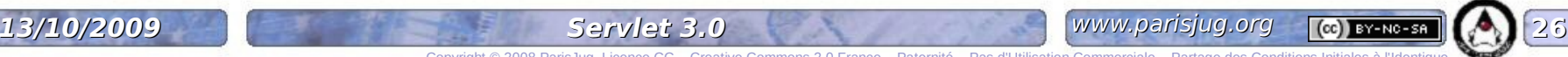

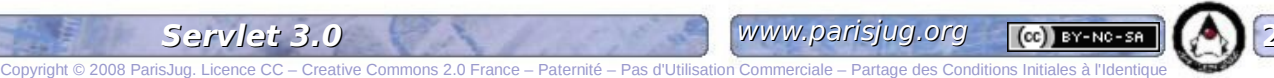

## **AsyncContext API**

- **dispatch(): réinvoque le Servlet d'origine**
- **dispatch(String path): réinvoque un autre Servlet**
- **complete(): termine la requête**
- **start(Runnable r): exécute une tâche**
- **addListener(AsyncListener l): ajoute un listener**
- **setTimeout(long t): timeout en ms**

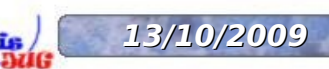

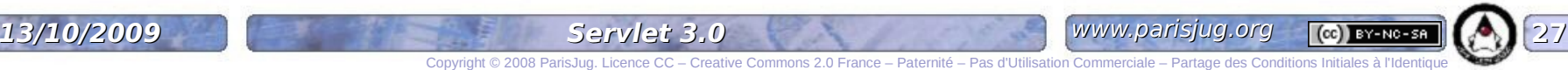

## **AsyncListener**

#### **onComplete: appelé quand la requête est terminée**

#### **onTimeout: en cas de timeout**

- mais ne ferme pas la requête automatiquement, AsyncContext.complete doit être appelé
- **onError: en cas d'exception**
- **onStartAsync: appelé par ServletRequest.startAsync; permet aux listeners de se rajouter à nouveau à l'AsyncContext**

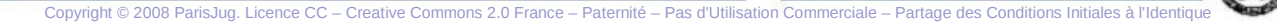

**13/10/2009 CONFIDENTIAL Servlet 3.0 WWW.parisjug.org (c) BY-NC-SA**  $\begin{bmatrix} 28 \end{bmatrix}$ 

#### **Astuces**

- **Après un dispatch async, requête fermée**
	- sauf si on réutilise ServletRequest.startAsync
- **Ne pas oublier de rajouter à nouveau les listeners dans onStartAsync**
- **Aucune invocation concurrente**
- **complete() n'est pas synchrone et n'interrompt pas un traitement**
	- la requête sera en fait fermée dès que possible
- **Utiliser un seul thread asynchrone pour gérer l'attente de nombreux AsyncContext**

**13/10/2009 CONFIDENTIAL Servlet 3.0** WWW.parisjug.org **CC) BY-NC-SA** (29)

### **Prudence ...**

- **Après avoir appelé startAsync, de préférence pas de traitements longs ou d'IO (le dispatch attendrait)**
- **IO dans onTimeout**
- **Toujours préférer faire de l'IO dans un dispatch**
- **Dans le doute, ne pas utiliser**
	- **P** nettement plus complexe
	- économie de threads uniquement dans les phases d'attente de l'application

**13/10/2009 Servlet 3.0 WWW.parisjug.org (c) BY-NO-SA** 30

### **Example**

```
@WebServlet(asyncSupported=true, urlPattern="/path")
public class TestAsyncServlet extends Httpervlet {
     public void doPost(HttpServletRequest req, HttpServletResponse res) {
         // Traitement
         // ...........
         // Appel de startAsync
         AsyncContext context request.startAsync();
         // Passe l'AsyncContext au traitement asynchrone MonListener
         // ...........
 }
}
```

```
public class MonListener extends Thread {
     public MonListener(AsyncContext context) {
         // .....
 }
     public void run() {
        // Attend un évênement
        // .....
        context.dispatch(); // ou context.complete(), etc
 }
}
```
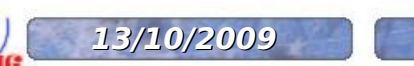

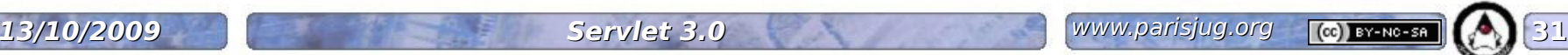

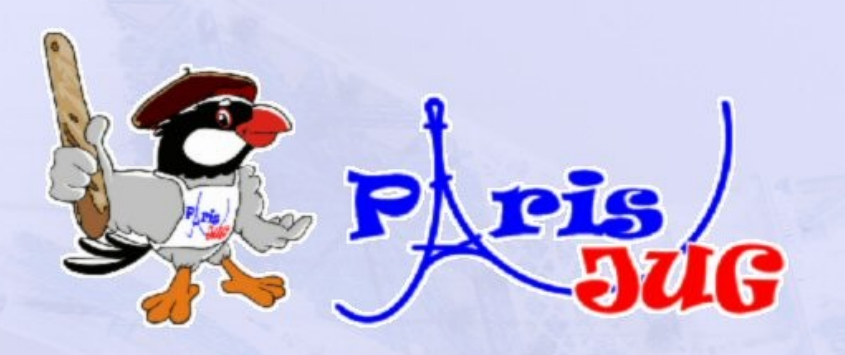

## **Configuration programmatique**

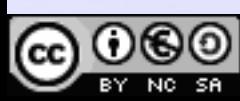

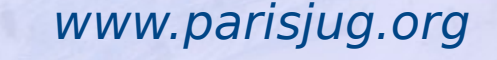

## **Dans ServletContext**

- **Ajout et configuration de Servlets**
- **Ajout et configuration de filtres**
- **Ajout de listeners**
- **Ajouts de contraintes de sécurité**
- **Uniquement pendant l'initialisation**
- **Pas à partir de listeners issus de TLDs**

## **Gestion des Servlets**

#### **Ajout d'un Servlet dynamiquement (retourne ServletRegistration.Dynamic)**

- addServlet(String servletName, String className)
- **addServlet(String servletName, Servlet servlet)**
- addServlet(String servletName, Class <? extends Servlet> servletClass)

#### **Accès aux Servlets**

- ServletRegistration getServletRegistration(String servletName)
- Map<String, ? extends ServletRegistration> getServletRegistrations()

**13/10/2009 Servlet 3.0 WWW.parisjug.org (c) BY-NG-SA** 34

## **ServletRegistration**

#### **ServletRegistration**

- Set<String> addMapping(String... urlPatterns): ajout de mappings
- Collection<String> getMappings()
- String getRunAsRole()

#### **ServletRegistration.Dynamic**

- void setLoadOnStartup(int loadOnStartup)
- void setServletSecurity(ServletSecurityElement constraint): ajout de contraintes de sécurité, structure similaire à @ServletSecurity
- setMultipartConfig(MultipartConfigElement multipartConfig): équivalent à @MultipartConfig
- setRunAsRole(String roleName)

**13/10/2009 Servlet 3.0 WWW.parisjug.org (c) BY-NG-SA** 35

## **Gestion des Filtres**

#### **Ajout d'un filtre dynamiquement (retourne FilterRegistration.Dynamic)**

- addFilter(String filterName, String className)
- addFilter(String filterName, Filter filter)
- addFilter(String filterName, Class <? extends Filter> filterClass)

#### **Accès aux filtres**

- FilterRegistration getFilterRegistration(String filterName)
- Map<String, ? extends FilterRegistration> getFilterRegistrations()

**13/10/2009 Servlet 3.0 WWW.parisjug.org (c) BY-NC-SA** 36

## **FilterRegistration**

- **void addMappingForServletNames (EnumSet<DispatcherType> dispatcherTypes, boolean isMatchAfter, String... servletNames): ajout de mapping par nom de Servlet**
- **Collection<String> getServletNameMappings()**
- **void addMappingForUrlPatterns (EnumSet<DispatcherType> dispatcherTypes, boolean isMatchAfter, String... urlPatterns): ajout de mapping par URL**

**13/10/2009 Servlet 3.0 WWW.parisjug.org (c) BY-NG-SA** 37

Copyright © 2008 ParisJug. Licence CC – Creative Commons 2.0 France – Paternité – Pas d'Utilisation Commerciale – Partage des Conditions Initiales à l'Identique

**Collection<String> getUrlPatternMappings()**

## **Servlet/FilterRegistration**

- **String getName()**
- **String getClassName()**
- **boolean setInitParameter(String name, String value): configuration des paramètres**
- **String getInitParameter(String name)**
- **Set<String> setInitParameters(Map<String, String> initParameters)**
- **Map<String, String> getInitParameters()**
- **void setAsyncSupported(boolean isAsyncSupported)**
	- Dynamic uniquement, active le support de async

**13/10/2009 Servlet 3.0 WWW.parisjug.org (c) BY-NC-SA** 38

## **Gestion des listeners**

#### **Ajout de listeners**

- void addListener(String className)
- <T extends EventListener> void addListener(T t)
- void addListener(Class <? extends EventListener> listenerClass)

### **Autres**

- **Gestion des paramètres d'initialisation**
- **Création d'instances de Servlets, filtres et listeners, avec injection**
- **Configuration de session (tracking et cookie)**
- **ClassLoader getClassLoader(): accès au classloader de l'application**
- **void declareRoles(String... roleNames): déclaration de roles, équivalent à <securityroles>**

## **Résumé**

#### **Plutôt complet**

- **Trop détaillé pour parler de tout, pour plus de détails:**
	- chapitre 4.4 de la spécifcation
	- javadoc de ServletContext

#### **Exemples d'utilisation**

- dans un ServletContainerInitializer
- dans un listener déclaré avec une annotation ou un fragment
- validation de configuration par l'application ou une framework

**13/10/2009 CONFIDENTIAL Servlet 3.0 WWW.parisjug.org (c) BY-NO-SA**  $\left[41\right]$ 

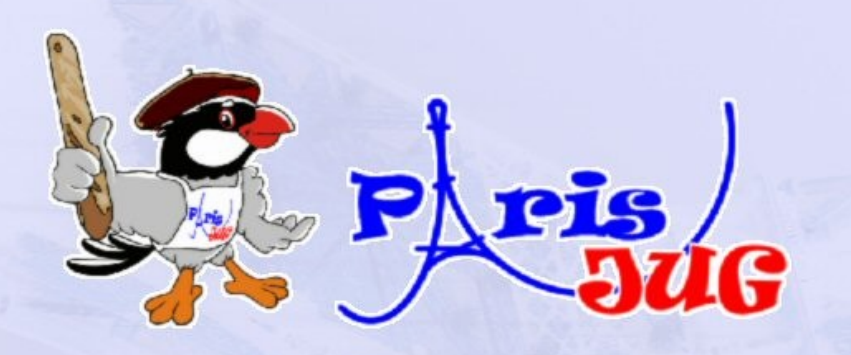

## **Autres nouveautés**

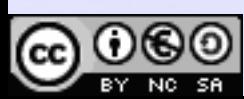

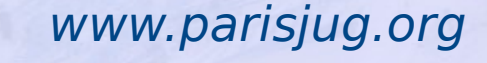

Commerciale – Partage des Conditio

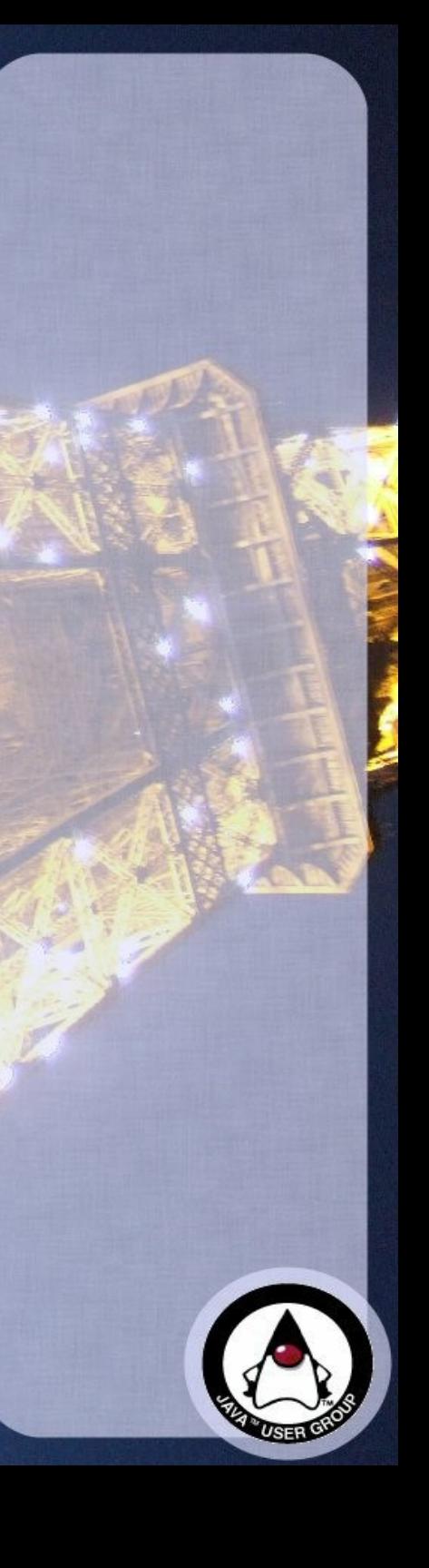

## **Multipart**

- **Quasi identique à Apache commonsfileupload**
- **Associer un <multipart-config> au Servlet (également avec une annotation @MultipartConfig)**
- **Si la requête est une multipart/form-data, dans HttpServletRequest:**

**13/10/2009 CONFIDENTIAL Servlet 3.0 WWW.parisjug.org (c) BY-NG-SA**  $\left[43\right]$ 

- Collection<Part> getParts()
- Part getPart(String name)

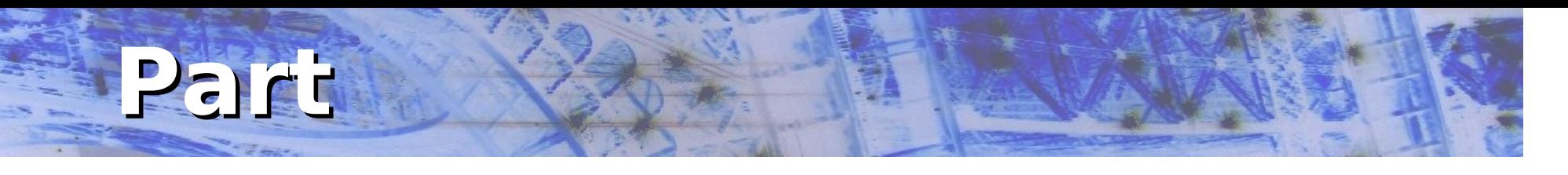

- **InputStream getInputStream()**
- **String getContentType()**
- **String getName()**
- **long getSize()**
- **void write(String fileName): écrire directement sur le disque**
- **void delete(): effacer le fichier**
- **et quelques fonctions additionnelles pour lire les headers des parts**

**13/10/2009 CONFIDENTIAL Servlet 3.0 WWW.parisjug.org (c) BY-NO-SA**  $\left[44\right]$ 

## **Sécurité**

#### **Contrôle de la sécurité du container**

#### **Sur ServletRequest:**

- boolean authenticate(HttpServletResponse response): auth directe avec la méthode de login configurée
- void login(String username, String password): auth directe avec les credentials fournis (nouveau type d'auth: LOGIN)
- void logout(): enlève le principal actuel de la session

## **Gestion de Session**

- **Configuration du suivi de la session**
- **<session-config>/<tracking-mode>**
- **Valeurs possibles:**
	- COOKIE
	- URL
- **P** rewriting de l'URL (sécurité faible)
- SSL: gestion par SSL
	- **très bien en théorie, mais ne fonctionne pas** vraiment

**13/10/2009 Construct 13.0 Servlet 3.0 WWW.parisjug.org (c) BY-NC-SA**  $\left\{ 46\right\}$ 

Copyright © 2008 ParisJug. Licence CC – Creative Commons 2.0 France – Paternité – Pas d'Utilisation Commerciale – Partage des Conditions Initiales à l'Identique

#### **Possibilité de configurer COOKIE uniquement (défaut: URL, COOKIE)**

## **Cookie de Session**

#### **<session-config>/<cookie-config> dans web.xml**

#### **Configuration de:**

- <name>: nom du cookie
- < path >: chemin (attention: par défaut context path)
- <domain>: masque de host
- <comment>: commentaire du cookie
- <secure>: cookie secure
- <http-only>: cookie non disponible via javascript
- <max-age>: expiration du cookie

**13/10/2009 CONFIDENTIAL Servlet 3.0 WWW.parisjug.org (c) BY-NO-SA** 47

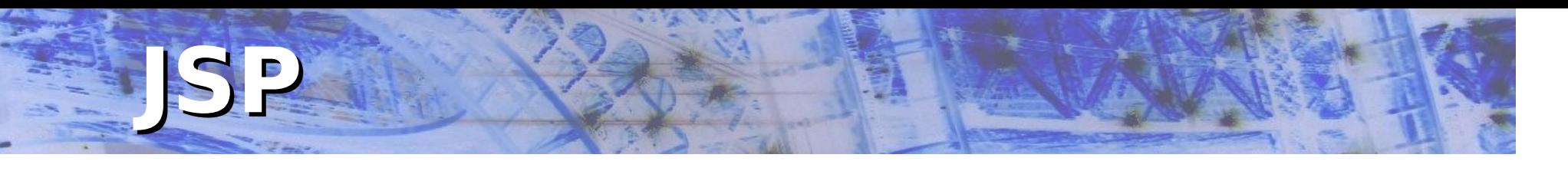

- **Pluggabilité de l'implémentation JSP**
- **API standard pour représenter <jsp-config> de web.xml**
- **Disponible par ServletContext.getJspConfigDescriptor()**
- **Potentiellement utile pour tester plusieurs implémentations JSP**

**13/10/2009 Servlet 3.0 WWW.parisjug.org (c) BY-NC-SA** 48

Copyright © 2008 ParisJug. Licence CC – Creative Commons 2.0 France – Paternité – Pas d'Utilisation Commerciale – Partage des Conditions Initiales à l'Identique

**...** mais pas en production

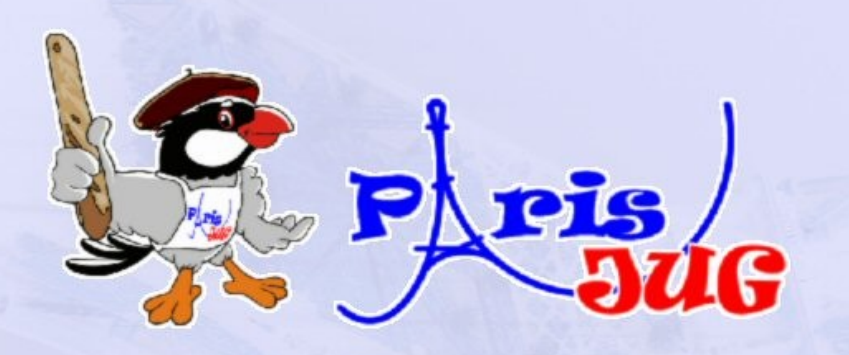

## **Conclusion**

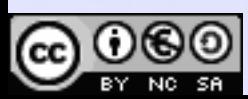

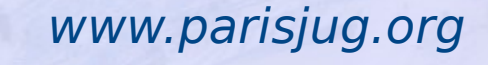

 $\Omega$  Commerciale – Partage des Condi

## **Conclusion**

#### **Enormément d'ajouts pour l'intégration**

Mais complexité de déploiement importante

#### **APIs intéressantes pour le développeur**

- Sécurité
- Async

#### **Attention:**

- Spécification non finale
- Beacoup de changements depuis le PFD

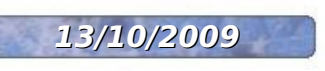

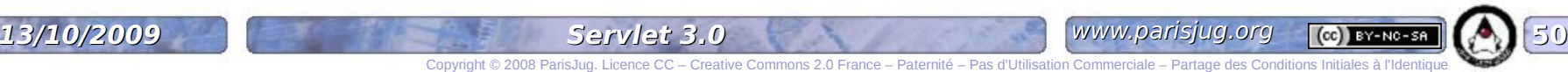

## **Bibliographie / liens**

- **JSR 315 Servlet 3.0: http://www.jcp.org/en/jsr/summary?id=315**
- **JBoss Web: http://jboss.org/jbossweb/**
- **JBoss AS: http://jboss.org/jbossas/**

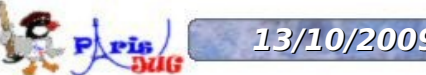

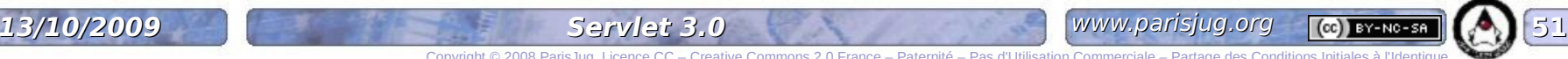

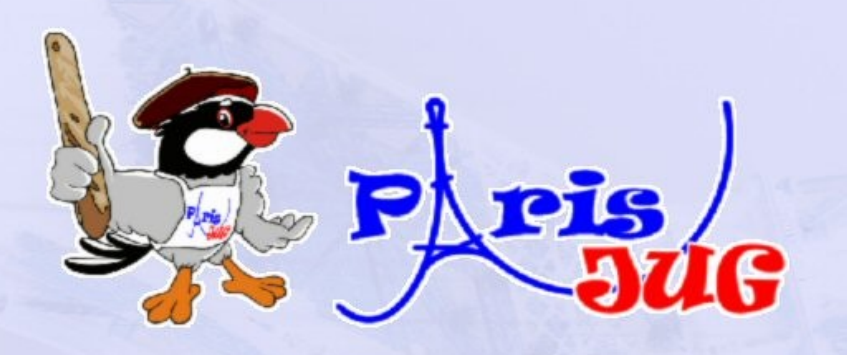

## **Questions / Réponses**

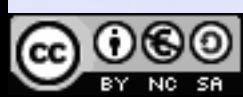

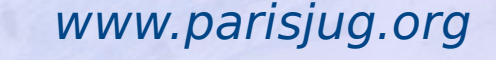

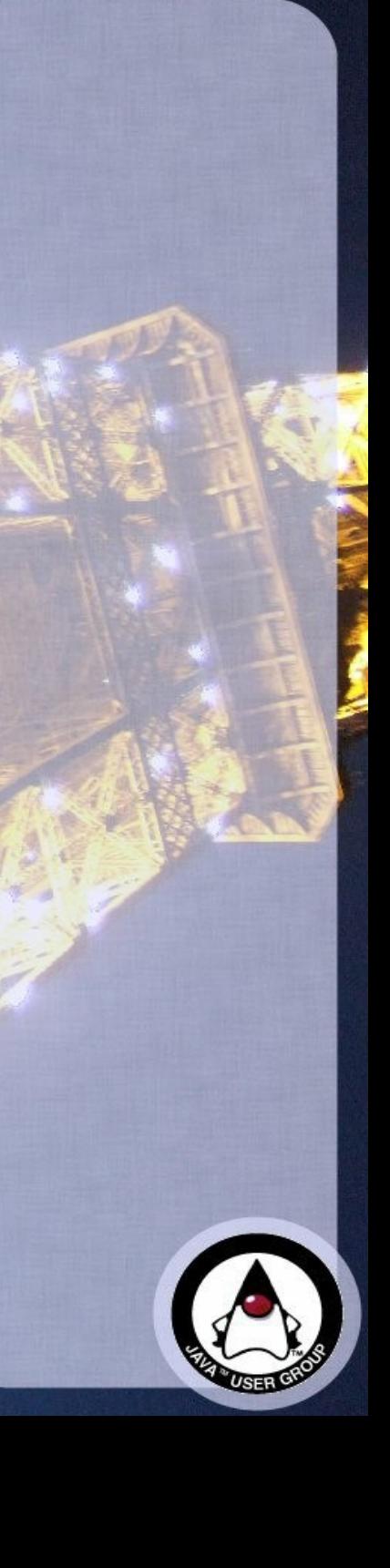

## **Sponsors**

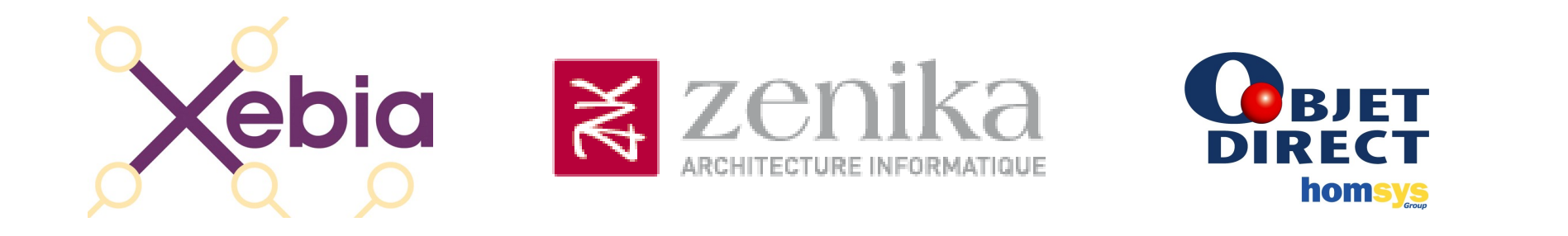

# NOVEDIA OSFEIR OXiane

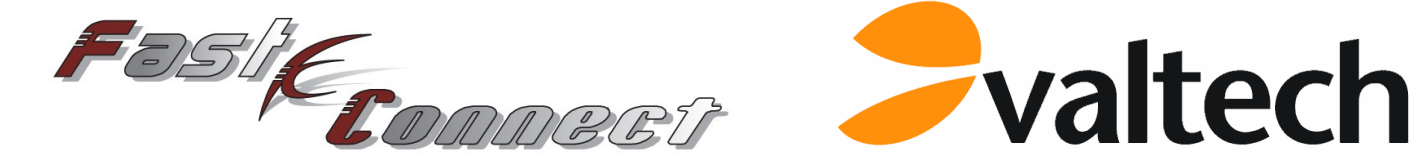

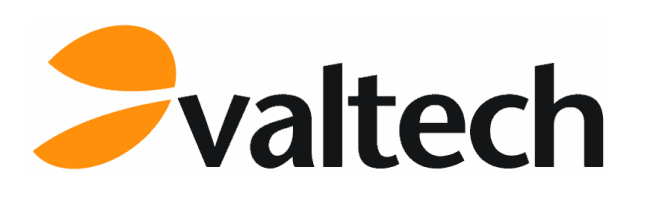

**TXIS** 

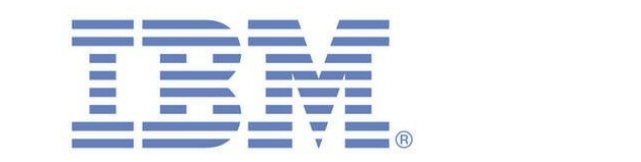

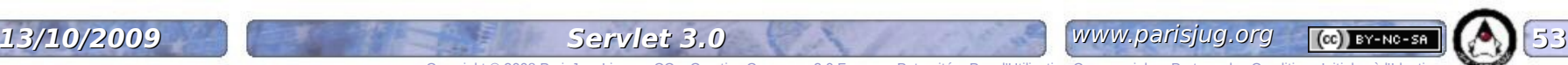

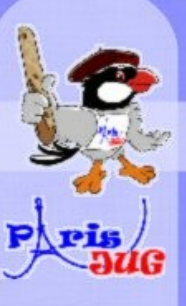

# **Merci de votre attention!**

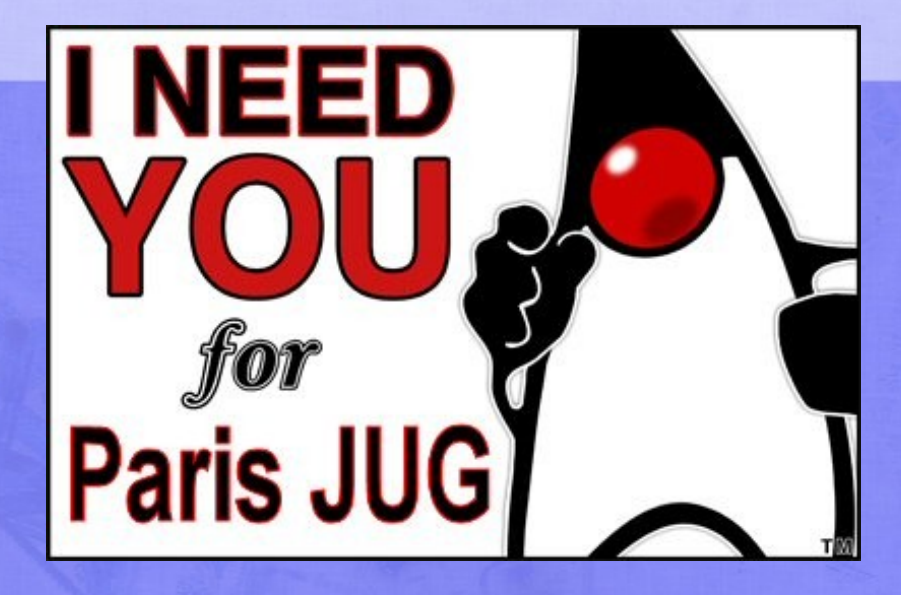

 $SFEIR$ 

Fasif<sub>Connect</sub>

**Svaltech** 

**OXiane** 

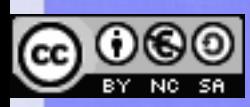

**Ebia** 

www.parisjug.org

Copyright © 2008 ParisJug. Licence CC – Creative Commons 2.0 France – Paternité – Pas d'Utilisation Commerciale – Partage des Conditions Initiales à l'Identique

NOVEDIA

**OBJET**<br>DIRECT

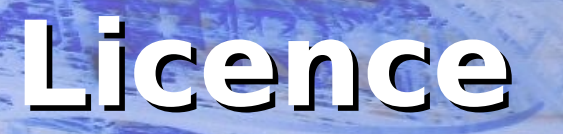

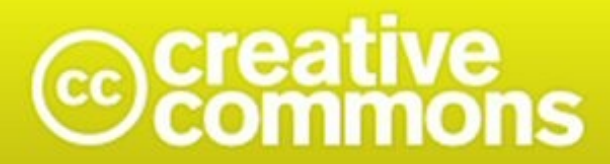

Paternité-Pas d'Utilisation Commerciale-Partage des Conditions Initiales à l'Identique<br>2.0 France

**http://creativecommons.org/licenses/by-nc-sa/2.0/fr/**

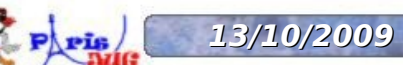

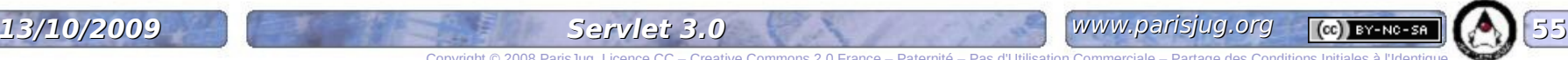

Copyright © 2008 ParisJug. Licence